# **Microsoft<sup>®</sup> PowerPoint**® 2003

Grunnopplæring for norsk programversjon

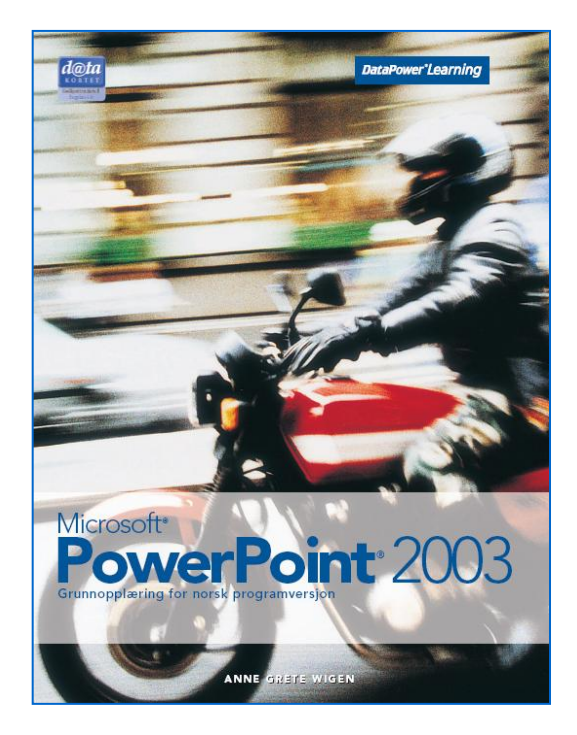

### Innhold:

- Bli kjent med PowerPoint
- Utforming
- Tekst
- Bilder og objekter
- Tegning
- Diagram
- Organisasjonskart
- Tabeller
- Utskrift
- Lysbildeframvisning
- Internett og samarbeid

ISBN: 978-82-477-1426-3

### Om boka…

Dette er en utvidet lærebok som tar for seg både grunnleggende og mer avanserte emner. Du lærer alt fra grunnleggende emner som utforming, formatering og framvisning av presentasjoner, til mer avanserte emner som tegning, diagram, organisasjonskart, lagring som websider og sporing av endringer.

### Metodikk og struktur

Delkapitlene inneholder en **teoridel** som beskriver funksjoner og begreper. De inneholder også **oppskrifter** som gir en generell og trinnvis beskrivelse av hvordan funksjoner skal brukes. En rekke **oppgaver** gir mulighet for å ta i bruk de nye funksjonene på en selvstendig måte. Det finnes både praktiske og teoretiske oppgaver.

Til slutt i kapitlene finnes det **ekstraoppgaver** som gir mulighet for å ta i bruk funksjoner fra hele kapitlet. Bakerst i boka finnes det i tillegg **storoppgaver** som ligner situasjoner man møter i dagliglivet eller i jobbsammenheng.

Bakerst i boka finnes det en oversikt over **hurtigtaster** som viser hvordan aktuelle oppgaver kan utføres ved hjelp av tastaturet.

### **Sertifisering**

Boka er godkjent av Datakortet a.s, og gir en fullgod presentasjon av innholdet for Modul 6 – Presentasjon i Datakortets Fagplan 4.0.

**DataPower**<sup>®</sup>Learning

www.datapower.no

### Innholdsfortegnelse

# **1 Bli kjent med PowerPoint**<br>**1.1** Oppstart

- **Oppstart**
- 1.2 Åpning<br>1.3 Visning
- **Visninger**
- 1. **Navigering**
- 1. Lagring og lukking
- 1. **Alternativer**
- 1. **Hjelpemuligheter**

#### **2 Utforming**

- 2.1 Utformingsprosessen
- 2.2 Nye presentasjoner
- 2.3 Farger
- 2.4 Egne utformingsmaler

# **3 Tekst**

- 3.1 Bruk av teks t i presentasjoner
- 3.2 Maler<br>3.3 Innski
- 3.3 Innskriving og redigering
- 3.4 Innsetting av tekst
- $3.5$ **Skriftformatering**
- $3.6$ **Justering**
- $3.7$ Avstand mellom linjer og avsnitt
- 3. 8 Punktlister og nummererte lister
- 3. 9 Angremuligheter
- 3.10 Topptekst og bunntekst
- 3.11 Tabulatorer
- 3.1 2 Søking og erstatting
- 3.1 3 Stavekontroll
- 3.14 Synonymordbok

#### **4 Bilder og objekter**

- 4.1 Bruk av bilder<br>4.2 Utklipp
- **Utklipp**
- 4.3 Bilder fra fil
- 4.4 Fotoalbum
- 4. 5 Video og lyd fra fil
- 4. 6 Arbeid med objekter
- 4. 7 Formatering av bilder
- 4.8 Import av objekter

# **5 Tegning**<br>**5.1 Tegning**

- 5.1 Tegning<br>5.2 Koblings
- 5.2 Koblingslinjer<br>5.3 Formatering a
- 5.3 Formatering av objekter
- 5.4 Kopiering av format
- 5.5 WordArt
- 5.6 Skjematiske tegninger

#### **6 Diagram**

- 6.1 Utforming av diagram
- 6.2 Diagramtyper
- 6.3 Diagramelementer
- 6.4 Formatering av diagram

# **7 Organisasjonskart**

- 7.1 Utforming av organisasjonskart<br>7.2 Formatering av organisasjonska
- Formatering av organisasjonskart

### **8 Tabeller**

- 8.1 Utforming av tabeller<br>8.2 Merking
- 8.2 Merking<br>8.3 Innsettir
- 8.3 Innsetting og sletting
- 8.4 Radhøyde og kolonnebredde
- 8.5 Justering
- 8.6 Kantlinjer og fyllfarge

# **9 Utskrift**<br>9.1 **Utskriftsf**

- **Utskriftsformat**
- 9.2 Forhåndsvisning og utskrift<br>9.3 Eksport av lysbilder til Word
- 9.3 Eksport av lysbilder til Word

#### **10 Lysbildeframvisning**

- 10.1 Lysbildesortering
- 10.2 Animasjoner
- 10.3 Egendefinerte animasjoner
- 10.4 Overgangseffekter
- 10.5 Lysbildeframvising
- 10.6 Tilpassede framvisninger
- 10.7 Framvisning uavhengig av **PowerPoint**

#### **11 Internett og samarbeid**

- 11.1 Websider
- 11.2 Hyperkoblinger
- 11.3 Handlingsknapper
- 11.4 Elektronisk post
- 11.5 Merknader
- 11.6 Sporing av endringer
- 11.7 Oppslagstjenester

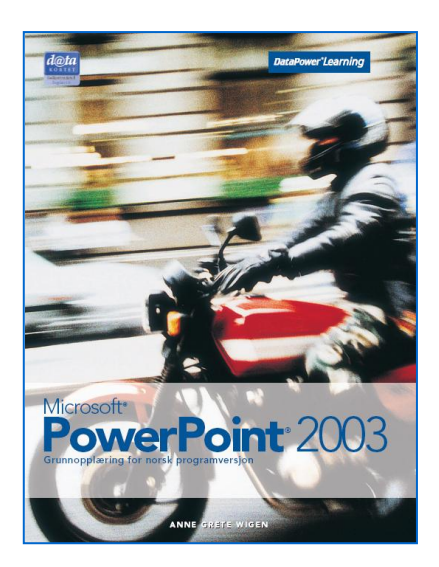